## **MultiView**

Szczepan/SubBlaBla

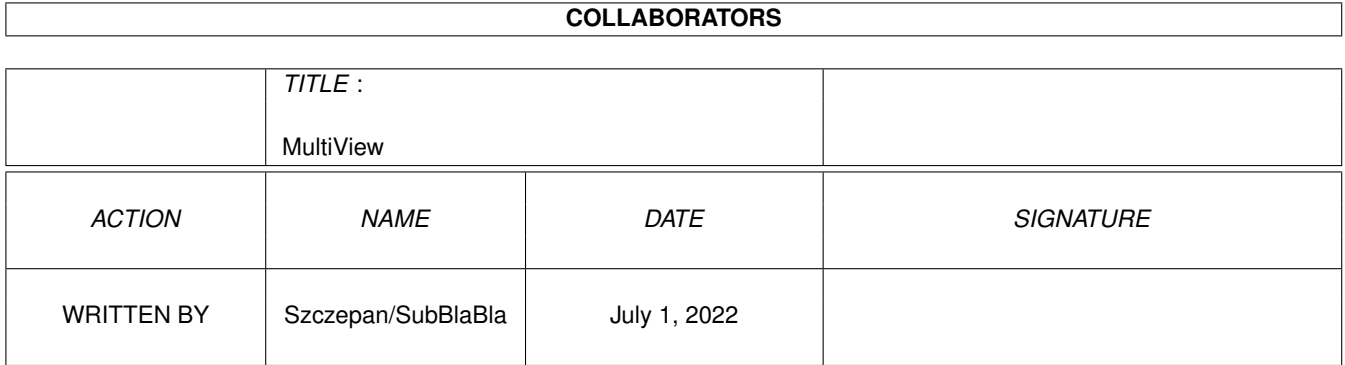

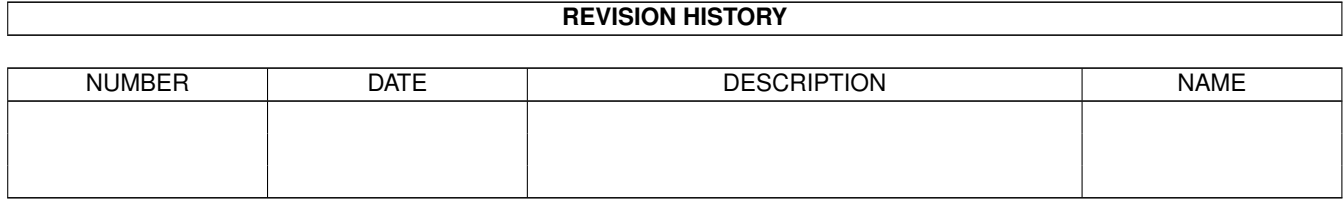

# **Contents**

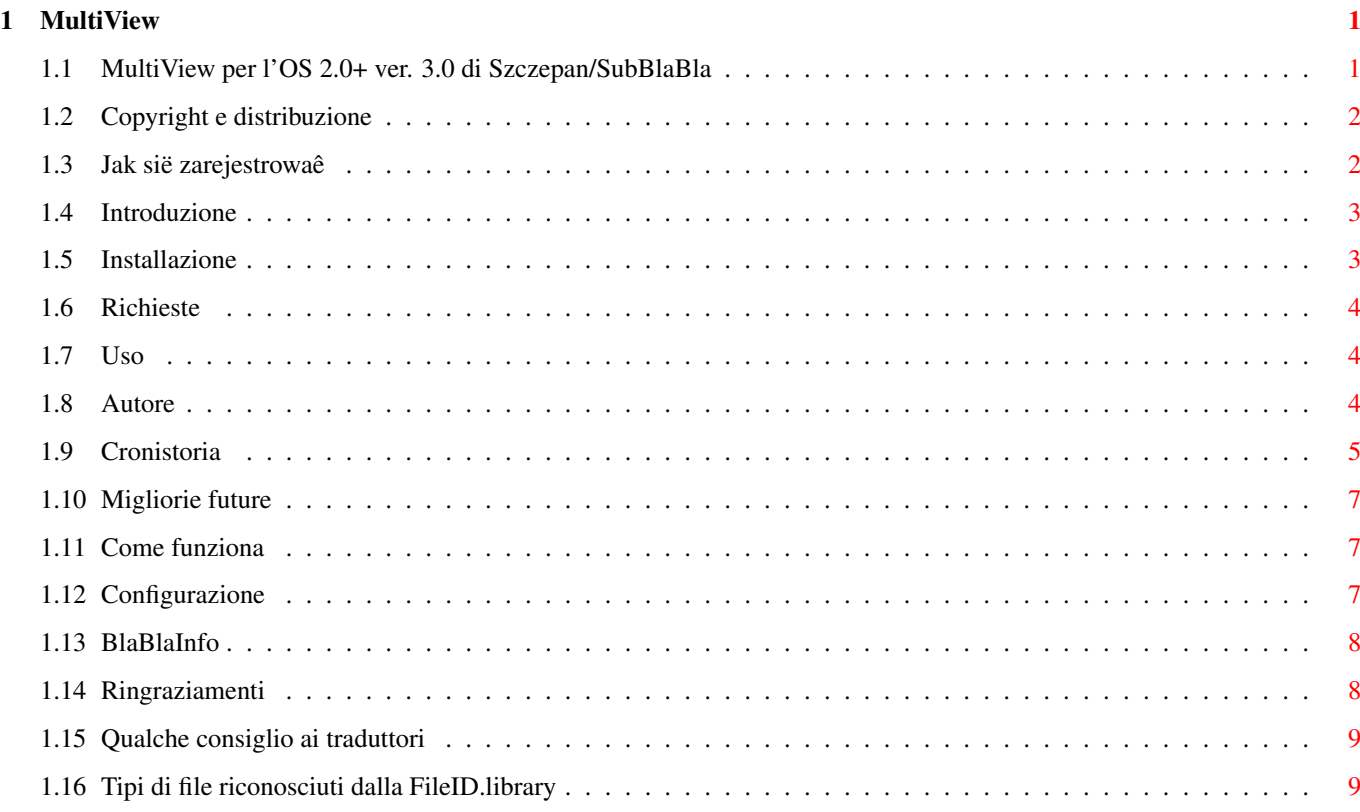

## <span id="page-3-0"></span>**Chapter 1**

## **MultiView**

## <span id="page-3-1"></span>**1.1 MultiView per l'OS 2.0+ ver. 3.0 di Szczepan/SubBlaBla**

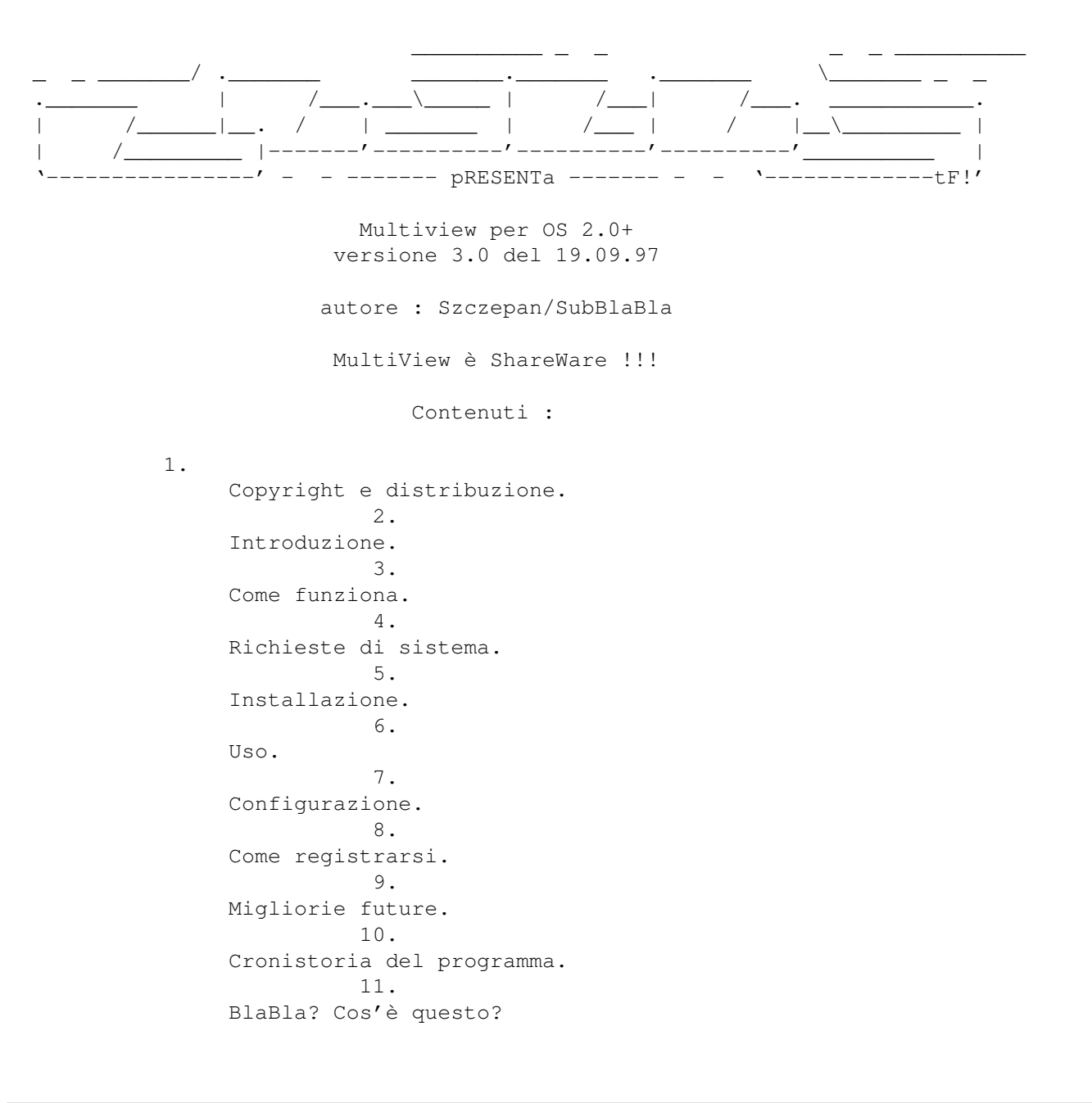

```
12.
Qualcosa sull'autore.
          13.
Qualche consiglio ai traduttori
```
## <span id="page-4-0"></span>**1.2 Copyright e distribuzione**

Copyright Questo programma è soggetto alla Nota di copyright dello Standard Amiga FD- ← Software. Questo programma è ShareWare, come è indicato nella sezione 4s . Qui puoi leggere le note per la registrazione. Per ulteriori informazioni dovresti leggere AFD-COPYRIGHT (versione n. 1 o la più recente).

Copyright Distribuzione Liberatoria Return Service

## <span id="page-4-1"></span>**1.3 Jak sië zarejestrowaê**

Modulo di registrazione

Se vuoi registrarti, devi riempire questo modulo di registrazione e spedirmelo con la quota di registrazione.

-------------------------------- TAGLIA QUI ------------------------------ Nome (Name)........................... Cognome (Surname).................... Indirizzo (Address)................... Città (City).......................... Stato/provincia (State/Province)...... Codice postale (Zipcode)............. Nazione (Country)..................... E-mail ............. Numero di telefono (PhoneNumber)...... Data di nascita (Date of Birth)....xx/xx/19xx Amiga config..........................

```
Note (Notes)..........................
Desidero avere la versione registrata per :
[ ] e-mail - la quota di registrazione è di $5
[ ] posta ordinaria - la quota di registrazione è di $5 + $1 per le spese ←-
   postali
Comprendo che non posso dare la chiave a nessuno e se faccio ciò sarò perseguito
ai sensi delle leggi internazionali.
  Data.......... Firma...........................
-------------------------------- TAGLIA QUI ------------------------------
Per favore manda la quota di registrazione a :
                         Marcin Juszkiewicz
                      ul. Wojska Polskiego 15/7
                            19-400 Olecko
                               Poland
Se hai un indirizzo e-mail per favore mandami questa informazione quando
```

```
1.4 Introduzione
```
spedisci il denaro.

Quando usavo l'OS 2.1 e decomprimevo gli archivi Aminet, spesso avevo questa situazione : cliccando due volte su un'icona appariva un pannello di richiesta :

Non posso aprire 'MultiView'

Così ho cercato sul Web per un programma simile a MultiView che funzionasse con l'OS 2.x. La prima volta prelevai mv2\_x.lha da Aminet dev/e e vidi che - non era abbastanza! Questo programma verifica il tipo di file dal tipo di estensione - questo metodo è ottimo solo sul pC ma non sull'Amiga così decisi di scriverne uno da me. Ma mi occorreva qualcosa che indentificasse il tipo di file dal suo contenuto. Ho trovato 2 librerie :

- whatis.library 4.2 di Sylvain Rougier e Pierre Carrette

- FileID.library 7.0 di BLOODROCK of SYNDICATE

Whatis è complicato da configurare per diversi file e la sua apertura richiede molto tempo. Il FileID 7.0 riconosce 591 file senza che occorra nient'altro. Ho incluso la versione 7.1 che riconosce 633 file.

### <span id="page-5-1"></span>**1.5 Installazione**

Per installare MultiView puoi usare lo script "Install MultiView". Se vuoi effettuarla manualmente devi copiare le librerie in LIBS: ed il programma in SYS:Utilities.

## <span id="page-6-0"></span>**1.6 Richieste**

Il sistema minimo è : 2.04 - per funzionare 2.1 - per il supporto delle localizzazioni 3.0 - per il supporto dei datatype

Librerie richieste :

```
FileID.library v.2+ (fornita)
Asl.library v.37+ (parte dell'AmigaOS)
AmigaGuide.library v.34 (per i file AmigaGuide)
AmigaGuide.library v.39 (per il supporto dei datatype)
Locale.library v.38
XFDMaster.library v.38+ (solo per la versione registrata)
```
## <span id="page-6-1"></span>**1.7 Uso**

Avvio da Cli/Shell

MultiView FILE/A PUBSCREEN/K

- se nessun FILE è presente sarà aperto un file requester - se nessun PUBSCREEN è presente sarà utilizzato lo schermo predefinito

Avvio da Workbench

- 1. Seleziona una o più icone e clicca due volte sull'icona di MultiView
- 2. Clicca due volte sull'icona del programma, e seleziona il file dal file requester per attivarlo.

## <span id="page-6-2"></span>**1.8 Autore**

Puoi contattare l'autore tramite

Posta ordinaria :

Marcin Juszkiewicz ul. Wojska Polskiego 15/7 19-400 Olecko Poland

E-Mail : szczepan@cksr.ac.bialystok.pl

## <span id="page-7-0"></span>**1.9 Cronistoria**

- 0.9 Prima versione funzionante.
- 1.0 Se avviato da CLI non apre il requester ma devi semplicemente scrivere nella finestra di CLI. Questa versione ha il supporto del : Modulo E, Moduli ProTracker, MED, PlaySID3 IFF/ILBM, GIF, JPEG, IFF/ANIM AmigaGuide
- 1.1 Versione con la configurazione per tutti i 591 file compresi. L'eseguibile era >32KB !!!
- 1.2 Prima versione con il file di configurazione esterno.
- 1.3 Se nessun file è indicato sarà aperto il file requester.
- 1.4 Versione di prova
- 1.5 Tutte le configurazioni nell'icona del programma. Nuovo tooltype SHOWINFO - mostra le info o meno icona con 592 tooltype !!!
- 1.6 Se non c'è nessun programma per il tipo di file quello di DEFAULT sarà usato.
- 1.7 Se nessun file è indicato nel file requester il programma verrà chiuso.
- 1.8 (24.01.97) Nuovo tooltype DEFAULT3 - sotto OS 3.0+ puoi usare un differente visualizzatore (per esempio un visualizzatore tramite datatype)
- 1.9 (28.01.97) CORRETTO : la modalità CLI adesso funziona
- 2.0 (09.02.97) Adesso puoi scegliere : l'Asl o ReqTools come filerequest Tooltype REQ (proposto da Aleksander Limi) CORRETTO : modalità CLI
- 2.1 (22.02.97) Modificato un po' il sorgente - 1KB di eseguibile vittoria!

Adesso ho cambiato il mio Amiga 600 2MB RAM Kick 37.300 con un A1200 2MB RAM Kick 39.106. Le versioni più recenti non sono state più provate con l'OS 2.x

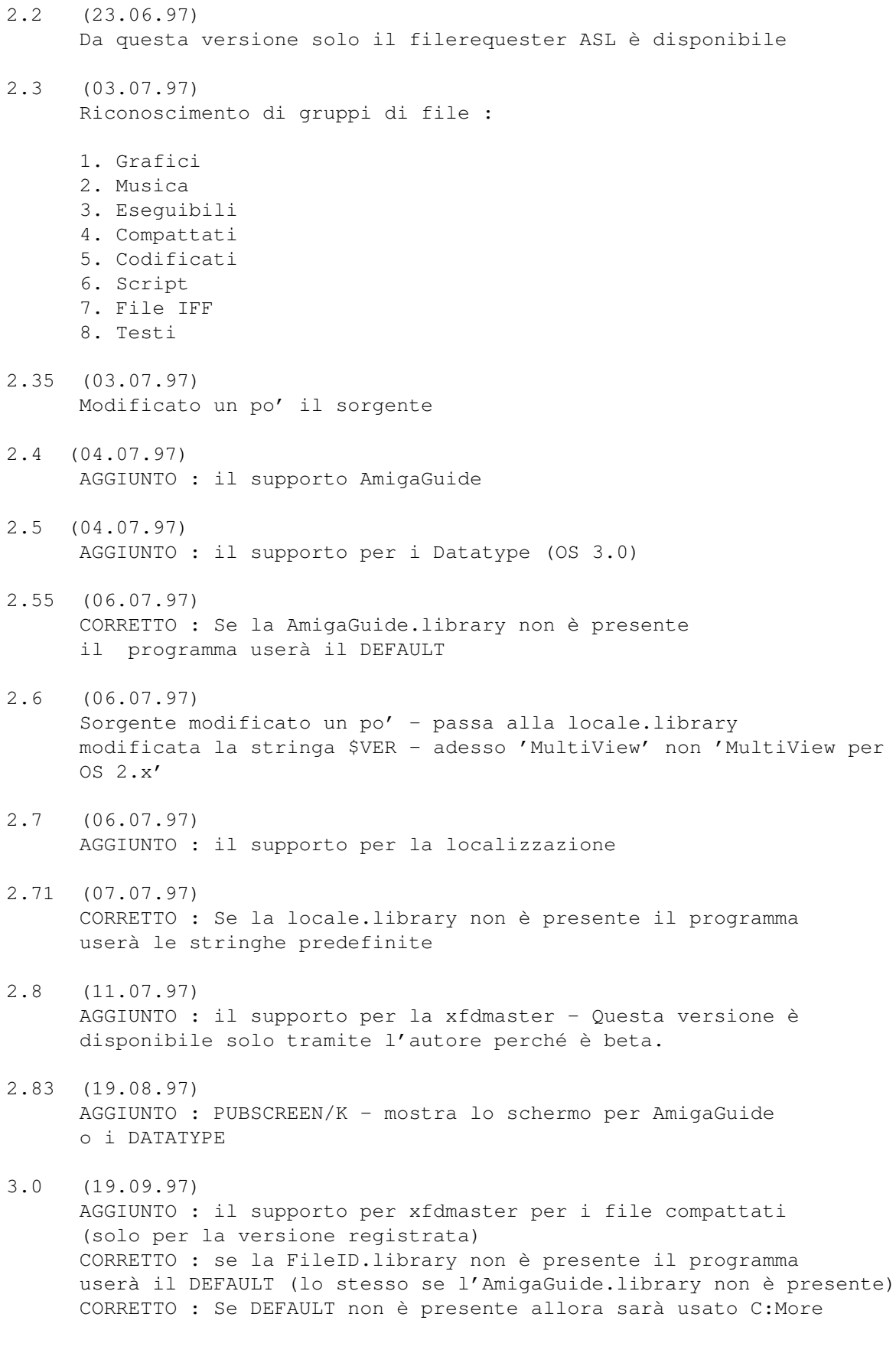

## <span id="page-9-0"></span>**1.10 Migliorie future**

Il programma di preferenze - Ci sto lavorando sopra.

## <span id="page-9-1"></span>**1.11 Come funziona**

Come funziona - passo passo :

- 1. Apri <nome programma>.info
- 2. Ottieni SHOWINFO tooltype
- 3. verifica per l'OS 3.0
- 4. Ottieni il file dall'utente
- 5. Verifica il file tramite la FileId.library
- 6. Ottieni <filetype nr> tooltype
- 7. Esegue il programma esterno per quel particolare file o lo mostra tramite la AmigaGuide.library quando il programma è un DATATYPE

## <span id="page-9-2"></span>**1.12 Configurazione**

```
A partire dalla versione 1.5 tutte le configurazioni sono ←
                      salvate nell'icona.
I tooltype riconosciuti sono :
 SHOWINFO -> mostra le informazioni sul tipo di file o meno (YES|NO) - Default \leftrightarrowYES
 DEFAULT -> programma standard (C:More)
 DEFAULT3 -> programma standard sotto OS 3.0+
 DEF MUSIC -> programma standard per file musicali
 DEF_GFX -> programma standard per file grafici
 DEF_EXE -> programma standard per gli eseguibili
 DEF_PACKED -> programma standard per i file compattati
 DEF_ENCRYPT -> programma standard per i file codificati
 DEF_TEXT -> programma standard per i testi
 DEF_IFF -> programma standard per i file IFF
     La configurazione per tipo di file (al momento!) non è semplice.
     Devi verificare il numero di tipo di file nella
               filetype
                     e scrivere il tooltype numero=programma per questo file.
      Se vuoi mostrare il file tramite datatype devi definire il programma
      come DATATYPE.
 Configurazione minima :
   DEFAULT o DEFAULT3
   SHOWINFO
   DEF_EXE
   DEF_MUSIC
   DEF_GFX
   DEF_IFF
   DEF_PACKED
   DEF_TEXT
```
DEF\_SCRIPT DEF\_ENCRYPT

Questi tooltype sono realmente il minimo.

## <span id="page-10-0"></span>**1.13 BlaBlaInfo**

BlaBla è un dei più grandi gruppi polacchi di programmatori. Facciamo programmi system friendly. Garantiamo che i nostri programmi funzioneranno su pressocché ogni macchina (Amiga), includendo le macchine a venire. Tutti i nostri programmi sono funzionanti in multitasking, e tutti sono PD, Freeware, o Shareware.

La nostra organizzazione è composta da pochi membri (noi "accogliamo" solo ottimi programmatori), una nostra e-mail ed una BBS. Le nostre produzioni più recenti le puoi trovare nella nostra libreria file di PD chiamata "Polware". I nostri testi, articoli puoi inoltre trovarli nella nostra rivista con dischetto "Izviestia" (ci spiace, è in polacco!).

Il gruppo BlaBla è ben conosciuto in Polonia, ed i programmi firmati da "Blabla" sono di sicuro molto buoni. Abbiamo diverse produzioni, aiutiamo diversi giovani programmatori, scriviamo articoli dell'edizione polacca di Amiga Magazine, cerchiamo di far tutto, per il nostro ben amato computer - Amiga!

#### <span id="page-10-1"></span>**1.14 Ringraziamenti**

In questa sezione desidero ringraziare le poche persone che mi hanno dato un ← aiuto,

dei suggerimenti, un rapporto sui bug (senza un ordine particolare) :

- BLOODROCK of SYNDICATE per il magnifico FileID.library
- Alexander Limi per i suggerimenti sull'uso della ASL.library come filerequester
- Nico Francois e Magnus Holmgren per la reqtools.library che utilizzo nella precedente versione di MultiView
- Horst Schumann per l'idea di scrivere questo programma
- Kevin Blake e Mark Dowe per un rapporto sui bug
- MIron e Mikele di #amigapl per aver provato il programma
- Krashan/SubBlaBla per gli accenni su come usare la locale.library
- Fabio Rotondo per il magnifico modulo ttparse\_oo con il suo gestore d' ← icona é TUTTO FACILE !
- Wouter van Oortmerssen per AmigaE il miglior linguaggio di ← programmazione per Amiga
- Marian Peter Gola per la traduzione del catalogo in tedesco
- Francesco Mancuso e Francesco Celli per la traduzione del catalogo, dell' ← installer e della guida in italiano

### <span id="page-11-0"></span>**1.15 Qualche consiglio ai traduttori**

Se volete tradurre il MultiView.catalog per tutte le lingue diverse dall'inglese, tedesco, polacco ed italiano FATELO e mandatemi le traduzioni. Ma se avete più tempo allora traducete i testi dell'installer nello script "Install~MultiView". La traduzione della documentazione sarebbe sinceramente gradita.

#### <span id="page-11-1"></span>**1.16 Tipi di file riconosciuti dalla FileID.library**

Tipi di file riconosciuti dalla FileID.library :

```
0 -> unknown data file
1 -> DMS archive
2 -> PowerPacker D
3 -> PowerPacker D/E
4 -> Xpk BLZW packed
5 -> Xpk CBR0 packed
6 -> Xpk DLTA encoded
7 -> Xpk ENCO encrypted
8 -> Xpk FEAL encrypted
9 -> Xpk HUFF packed
10 -> Xpk IDEA encrypted
11 -> Xpk IMPL packed
12 -> Xpk NONE stored
13 -> Xpk NUKE packed
14 -> Xpk RDCN packed
15 -> Xpk RLEN packed
16 -> Xpk SHRI packed
17 -> unknown standard prefs file
18 -> locale catalog
19 -> IFF picture/brush
20 -> IFF sound sample
21 -> IFF animation/animbrush
22 -> CanDo deck
23 -> IFF raster font
24 -> IFF vector font
25 -> IFF formatted text
26 -> IFF-Sonix music score
27 -> ProWrite document
28 -> Imagine/Turbo Silver rendering data
29 -> disk icon
```
30 -> drawer icon  $31 \rightarrow$  tool icon 32 -> project icon 33 -> trashcan icon 34 -> device icon 35 -> KICKstart disk icon 36 -> application icon 37 -> unknown Workbench icon 38 -> unknown IFF file 39 -> unknown Xpk file 40 -> AmigaGuide database 41 -> IFF -ACBM picture (AmigaBasic ) 42 -> Term config file 43 -> Fantavision movie 44 -> IFF animated bitmap (Deluxe Video ) 45 -> IFF 2- D object 46 -> DCTV raw picture 47 -> DCTV Paint clip 48 -> DCTV Paint palette 49 -> Cloanto Personal FontMaker file 50 -> IFF 1-32 bit sample (Mac , AppleII ) 51 -> system font contents file (.font ) 52 -> system font 53 -> function library 54 -> DOS device driver 55 -> system keymap file 56 -> GIF picture 57 -> P -Compress 58 -> Delta Music 2.0 module 59 -> Future Composer 1.3 module 60 -> Future Composer 1.4 module 61 -> Face The Music module 62 -> Hippel -COSO module 63 -> Jam Cracker module 64 -> MED /OctaMED module 65 -> MED /OctaMED song /song +samples 66 -> Promizer 4.0 module 67 -> Synthesis 4.0 module 68 -> TFMX module (song file ) 69 -> David Whittaker module 70 -> Vertex 3- D compact object 71 -> LhA /Lharc archive 72 -> LhASFX self -extracting archive 73 -> Zoo archive 74 -> Zip archive 75 -> Zoom archive 76 -> Arj archive 77 -> AmigaBasic listing 78 -> AmigaBasic listing (list protected ) 79 -> AC -Basic comp 'ed AmigaBasic program 80 -> Ron Claren module 81 -> SoundMon module 82 -> StarTrekker 4-channel module 83 -> StarTrekker 8-channel module 84 -> DOS OFS bootblock 85 -> DOS FFS bootblock 86 -> Warp /NibWarp archive

87 -> ReSource file 88 -> linkable object code 89 -> KICKstart disk bootblock 90 -> UnPack archive (AmigaPlus disk mag ) 91 -> Deluxe Music Construction Set score 92 -> Ami -Pack archive 93 -> PACK\_scn1 .library packed 94 -> Freeze packed 95 -> Restore archive 96 -> LhWarp archive 97 -> JPEG picture 98 -> Sonic Arranger module 99 -> Sonic Arranger synth sound 100 -> Disney Animation Studio anim 101 -> ProTracker module 102 -> Arc archive 103 -> MS -DOS PC executable 104 -> Samplitude Jr . sample 105 -> Sonix sample info file 106 -> Oktalyzer module 107 -> unknown executable file 108 -> PS -Adobe font 109 -> PostScript font 110 -> SoundFX 1.3 module 111 -> PAK self -extracting archive 112 -> Old PacMan decrunched abs\_load file 113 -> PacMan decrunched abs\_load file 114 -> PacMan decrunched KillSys abs\_load 115 -> LhPak self -extracting archive 116 -> DiskImploder archive 117 -> CompDisk archive 118 -> Disk Imploder self-extr. archive 119 -> Scala script 120 -> Maxon Word document 121 -> (directory ) 122 -> AdPro loader /saver /operator 123 -> system printer driver 124 -> MPeg picture 125 -> SuperBase form 126 -> NickPrefs Floppy prefs 127 -> system Font prefs 128 -> system IControl prefs 129 -> system Input prefs 130 -> system Locale prefs 131 -> system Country prefs 132 -> system Overscan prefs 133 -> system Palette prefs 134 -> system Pointer prefs 135 -> system PrinterGFX prefs 136 -> system PrinterPS prefs 137 -> system Printer prefs 138 -> system ScreenMode prefs 139 -> system Serial prefs 140 -> system Sound prefs 141 -> system WBPattern prefs 142 -> system WBConfig prefs 143 -> NickPrefs WBPicture prefs

144 -> NickPrefs BusyPointer prefs 145 -> Proper Grammar project 146 -> Reflections scene 147 -> Reflections material 148 -> RSI Demomaker demo (short save ) 149 -> RSI Demomaker demo (final save ) 150 -> RSI Demomaker vector object 151 -> RSI Demomaker vectorball 152 -> CompuGraphic outline font 153 -> CompuGraphic .metric font 154 -> SuperJam ! band 155 -> SuperJam ! chord 156 -> SuperJam ! drum map 157 -> SuperJam ! instrument 158 -> SuperJam ! keyboard 159 -> SuperJam ! patch 160 -> SuperJam ! section 161 -> SuperJam ! song 162 -> SuperJam ! style 163 -> X -CAD database 164 -> X-CAD font 165 -> X-CAD menu 166 -> X-CAD object 167 -> X -CAD symbol 168 -> X -CAD data 169 -> Amiga E compiler module 170 -> PostScript file 171 -> IFF -LIST file 172 -> MaxiPlan worksheet 173 -> PDraw /PPage clips 174 -> PDraw font 175 -> PDraw project 176 -> PDraw page 177 -> VideoTracker data 178 -> VideoTracker rotor object 179 -> VizaWrite data 180 -> VizaWrite document 181 -> Voyager settings 182 -> Premiere Text document 183 -> Publishing Partner Master graphics 184 -> Publishing Partner Master text 185 -> Scenery Animator landscape 186 -> PPage filter 187 -> PPage page 188 -> PPage document 189 -> KonScript clips 190 -> AmiWrite printer font 191 -> FinalCopy II PS-font 192 -> FinalCopy II /FinalWriter document 193 -> hyphenation table (several prgs.) 194 -> ImageMaster shape 195 -> Retina monitor prefs 196 -> RexxPlus compiled ARexx program 197 -> Real3D data 198 -> KindWords /AmiWrite document 199 -> TV Paint palette 200 -> AmigaVision (MultiVision ) flow

```
201 -> AmigaVision
(MultiVision
) commands
202 -> AmigaVision
(MultiVision
) events
203 -> TME score
204 -> PageLiner dictionary
205 -> PageLiner document
206 -> PageLiner tags
207 -> LightWave 3-
D object
208 -> Sculpt3D object
209 -> patch file
(IFF format
)
210 -> B2
-MIDI song
211 -> B2
-MIDI full instrument score
212 -> B2
-MIDI instrument set
213 -> DeluxeVideo video
214 -> TurboSilver RGB image
215 -> AmigaFox layout
216 -> SSA animation
/project
217 -> Music
-
X IFF data
218 -> Music
-
X data
219 -> GFA basic listing
220 -> DynaCADD vector font
221 -> DynaCADD drawing
222 -> Caligari poly font
223 -> Caligari 3-
D object
224 -> Caligari rendering environment
225 -> Adorage animation
226 -> Adorage script
227 -> Morphus project
228 -> Canon Studio dither data
229 -> BeckerText document
230 -> BeckerText mask
231 -> Kick
-Pascal compiler unit
232 -> InterBase database
233 -> InterBase printer driver
234 -> MaxonCAD drawing
235 -> 3
D Professional object
236 -> 3
D Professional lightsource
237 -> 3
D Professional scene
238 -> 3
D Professional script
239 -> Genesis landscape
240 -> Vista DEM file
241 -> Vista script
242 -> Advanced Layouter pattern
243 -> Advanced Layouter layout
244 -> Advanced Layouter page
245 -> 3
D Construction Kit data
246 -> 3
D Construction Kit object
247 -> The Director film
248 -> Saxon Script PS
-font
249 -> PPrint image
250 -> PPrint colormap
251 -> PPrint page
252 -> PPrint pattern
253 -> PPrint form
254 -> PPrint document
255 -> PPrint object
256 -> PPrint text file
257 -> Maxon RCT source
```
258 -> Maxon RCT definition file 259 -> Vector Trace 3- D object 260 -> Video Director tape driver 261 -> AMOS -Basic listing 262 -> ANIMagic seg file 263 -> Bars & Pipes Professional song 264 -> Chamaeleon harddisk driver 265 -> Crossword Construction Set puzzle 266 -> Crossword Construction Set grid 267 -> GadgetToolsBox project 268 -> GoAmiga ! Datei database 269 -> HS -Pascal compiler unit 270 -> IntroCAD drawing 271 -> Liam /Adam database 272 -> AmigaVision helpfile 273 -> MusicMaker instrument 274 -> Future Composer synth instrument 275 -> StarTrekker AM sound 276 -> PageSetter II document 277 -> Painter 3 D outline file 278 -> VideoScape 3 D object 279 -> PageStream document 280 -> PageStream font 281 -> PageStream printer driver 282 -> PageStream export handler 283 -> PageStream import handler 284 -> MED /OctaMED synth sound 285 -> Deliplayer /Eagleplayer 286 -> A -Max harddisk driver 287 -> Imagine texture 288 -> TurboSilver texture 289 -> Imagine effect 290 -> PowerPacker 2. x 291 -> PowerPacker 3.0 292 -> Imploder 1.0-3.1 293 -> Imploder 4.0 294 -> Titanics Cruncher 1.1 295 -> Titanics Cruncher 1.2 296 -> TNM Cruncher 1.1 297 -> PowerPacker 4.0 298 -> PP 4.0 Library 299 -> DragPack 1.0 300 -> DragPack 2.52 301 -> Master Cruncher 3.0 R 302 -> PackIt 1.0 303 -> TurboSqueezer 8.0 304 -> Lib Imploded 305 -> CrunchMania R / N/[ H ] 306 -> CrunchMania R / S 307 -> PP 3.0 Overlayed 308 -> PP 3.0 Password 309 -> PP 4.0 Overlayed 310 -> PP 4.0 Overlay /Lib 311 -> PP 4.0 Password 312 -> PP 4.0 Password /Lib 313 -> Black &Decker 2.0 314 -> ByteKiller 2.0

```
315 -> ByteKiller 3.0
316 -> FlashSpeed 1.0
317 -> High Pressure Cruncher
318 -> RSI Packer 1.4
319 -> Master Cruncher 3.0
A
320 -> Time Cruncher 1.7-2.2
321 -> TFA Cruncher 1.54
322 -> Turtle Smasher 1.3
323 -> TetraPack 2.1
324 -> TetraPack 2.1 Pro
325 -> TetraPack 2.2
326 -> TetraPack 2.2 Pro
327 -> DefJam Cruncher 3.2
328 -> DefJam Cruncher 3.2 Pro
329 -> Syncro Packer 4.6
K
330 -> Crunch Master 1.0
331 -> HQC Cruncher 2.0
332 -> MaxPacker 1.2
333 -> Mega Cruncher 1.2
R
334 -> ReloKit 1.0
335 -> StoneCracker 2.70
336 -> StoneCracker 2.70
K
337 -> StoneCracker 2.99
338 -> StoneCracker 3.00
339 -> StoneCracker 3.10
340 -> Mega Cruncher 1.0
341 -> Syncro Packer 4.6
342 -> TryIt 1.01
343 -> Mega Cruncher 1.2
A
344 -> Ultimate Packer 1.1
b
345 -> Imploder 1.0-3.1
P
346 -> StoneCracker 3.11
347 -> Double Action 1.0
348 -> StoneCracker 2.99
d
349 -> ByteKiller Pro 1.0
350 -> ByteKiller Pro 1.0
K
351 -> Spike Cruncher 1.5
352 -> Crunch-O-Matic 1.0 E
353 \rightarrow Crunch-O-Matic 1.0 I/M/T
354 -> CrunchMania
A
355 -> StoneCracker 4.01
A
356 -> StoneCracker 4.01
ß
A
357 -> StoneCracker 4.00
358 -> StoneCracker 4.01
C
359 -> TetraPack 1.02
360 -> StoneCracker 2.92
361 -> StoneCracker 3.00
D
362 -> StoneCracker 3.10
D
363 -> StoneCracker 4.00
D
364 -> StoneCracker 4.01
D
365 -> CrunchMania
D
366 \rightarrow FCG 1.0367 -> PackIt 1.0
D
368 -> DragPack 2.52
D
369 -> Freeway 0.7
370 -> IAM Packer 1.0 (ATM5
)
371 -> IAM Packer 1.0 (ICE!)
```
372 -> IAM Packer 1.0 D (ATM5 ) 373 -> IAM Packer 1.0 D (ICE!) 374 -> SoundTracker Song 375 -> TurtleSmasher 2.00 376 -> TurtleSmasher 2.00 D 377 -> CrunchMania D / S 378 -> CrunchMania D / H 379 -> CrunchMania D / H / S 380 -> CrunchMania R / L/[ H ] 381 -> BootX bootblock lib file 382 -> BootX brain file 383 -> BootX recog file 384 -> Documentum document 385 -> TDS -Editor project 386 -> MovieSetter movie 387 -> PowerPacker 3.0 (master mode ) 388 -> PP 3.0 Password (master mode ) 389 -> PP 3.0 Overlayed (master mode ) 390 -> PowerPacker 2. x (master mode ) 391 -> FMSynth instrument 392 -> Action Replay frozen program 393 -> ProRunner 2.0 module 394 -> Mark II module 395 -> Major Tom module 396 -> Chaos Engine module 397 -> ChipTracker (KRIS ) module 398 -> Delta Music 1.0 module 399 -> Digital Mugician module 400 -> DSS module 401 -> GMOD module 402 -> HanniPacker module 403 -> InStereo ! module 404 -> Martin Walker module 405 -> MCMD module 406 -> Player V4.0 A module 407 -> Player V4.0 B module 408 -> Player V4.1 A module 409 -> ProRunner 1.0 module 410 -> SidMon 2.0 module 411 -> SoundFX 2.0 module 412 -> SynTracker module 413 -> Unic -Tracker module 414 -> MiniOffice database template file 415 -> CanDo application data file 416 -> Xpk FAST packed 417 -> Rob Northen Cruncher R / N 418 -> Rob Northen Cruncher D / N 419 -> Old SoundMon module 420 -> SFK encrypted file 421 -> Old SFK encrypted file 422 -> StoneCracker 4.02 a R / N 423 -> StoneCracker 4.02 a R / L 424 -> StoneCracker 4.02 a A 425 -> StoneCracker 4.02 a D 426 -> TurboSpike 1.03 R/[PC ] 427 -> TUCruncher 1.16 d R 428 -> TUCruncher 1.16 d D

```
429 -> TUCruncher 1.16
d
A
430 -> Imploder
D
431 -> VT anti
-virus program
432 -> LightWave scene
433 -> Media Point script
434 -> Media Point page
435 -> Savage Disk Compressor archive
436 -> PostScript picture
437 -> MIDI song
438 -> IFF
-CAT file
439 -> Xpk HFMN packed
440 -> SamplitudeMS project
441 -> Blanker effect prefs
442 -> RoxBlanker effect
443 -> TurboCalc project
444 -> Aladdin4D ATList
445 -> Aladdin4D BMList
446 -> Aladdin4D conversion file
447 -> Aladdin4D drawing
448 -> Aladdin4D
3
D font
449 -> HelpDisk
\x22AniMouse
\x22 tutorial file
450 -> CineMorph project
451 -> Clarissa anim time control module
452 -> Clarissa TCPrefs file
453 -> Clarissa depot data
454 -> MaxonCinema4D rendering data
455 -> MaxonPLP APrefs file
456 -> MaxonPLP component library
457 -> MaxonPLP macro
458 -> MaxonPLP circuit board
459 -> BinHex file
460 -> SchachDeluxe book
461 -> SchachDeluxe game
462 -> SchachDeluxe board
463 -> APE archive
464 -> ApAssist document
465 -> DynaCADD part
466 -> IFF
-EMOD module
467 -> ColorFontMaker pattern
468 -> Platine 2.0 layout
469 -> Platine 2.0 component
470 -> Rob Northen Cruncher
D
/
F
471 -> Rob Northen Cruncher
R
/
F
472 -> Wanton Packer module
473 -> StoneCracker 4.10.3
R
/
N
474 -> StoneCracker 4.10.3
R
/
L
475 -> StoneCracker 4.10.3
D
476 -> StoneCracker 4.10.3
A
/
N
477 -> StoneCracker 4.10.3
A
/Plain
478 -> StoneCracker 4.10.3
A
/Pro
479 -> PPLoadSeg file
480 -> Xpk SMPL packed
481 -> CHS Cruncher 0.9
482 -> Xpk CRM2 packed
483 -> SCP encrypted file
484 -> Profiler modem profile
485 -> PCX picture
```
486 -> TrackerPacker 3. x module 487 -> Shrink archive 488 -> Bars & Pipes Pro support file 489 -> Oberon symbol file 490 -> ProDraw CGM picture 491 -> Xpk CRMS packed 492 -> Hanna -Barbera Anim Workshop picture 493 -> Reflections camera file 494 -> Europa Plus map 495 -> Turbo Tracker II archive 496 -> OFS international bootblock (DOS/2) 497 -> FFS international bootblock (DOS/3) 498 -> OFS DirCaching bootblock (DOS/4) 499 -> FFS DirCaching bootblock (DOS/5) 500 -> ExeLink linked programs 501 -> File -Chainer linked programs 502 -> LinkEm linked programs 503 -> Xpk SQSH packed 504 -> ABackup backup file /disk 505 -> Ami -Back backup file 506 -> Ami -Back backup disk 507 -> Quarterback backup file /disk 508 -> MRBackup compressor 509 -> PCX -EGA picture 510 -> Disk Expander packed 511 -> SamplitudeMS PLL data 512 -> THBackup backup disk 513 -> Zyxel ADPCM voice file 514 -> MaxonCAD component library 515 -> MaxonCAD font 516 -> CBM standard fax 517 -> CCITT G3 standard fax 518 -> WaveWriterPro font 519 -> WaveWriterPro project 520 -> AmigaMoney database 521 -> OWS archive 522 -> PageStreamIII document 523 -> Multiview datatype 524 -> HSN sound sample  $525$  -> P-Compress 2 526 -> P-Compress 2 "SuperC" 527 -> VT anti -virus program (old version ) 528 -> ATN! (Imploder ) d 529 -> TIFF picture 530 -> PlaySID 3.0 module 531 -> SubPacker module 532 -> Xpk RAKE packed 533 -> Klondike cardset 534 -> Music -Assembler module 535 -> PS -Adobe font metrics data 536 -> HotHelp 3.0 text 537 -> HotHelp 3.0 catalog 538 -> HotHelp 3.0 header file 539 -> HotHelp 3.0 compiler prefs 540 -> S3M module 541 -> Xpk LHLB packed 542 -> PackDev archive

543 -> LZX archive 544 -> BGI stroked font 545 -> old FAME data file (obsolete ) 546 -> FAME minimum baud times data 547 -> FAME transfer protocol settings 548 -> FAME miscellaneous settings 549 -> FAME global system settings 550 -> FAME server settings 551 -> FAME conference settings 552 -> FAME user access level settings 553 -> FAME user conference access setup 554 -> FAME new user default presets 555 -> FAME activities (log-writes) setup 556 -> FAME error action setup 557 -> FAME door setup 558 -> FAME internal door setup 559 -> FAME text screen 560 -> FAME node settings 561 -> FAME node serial setup 562 -> FAME node modem setup 563 -> FAME node screen /window settings 564 -> FAME file checker setup 565 -> FAME text language list 566 -> FAME locale settings 567 -> FAME door config modules setup 568 -> FAME internal module configuration 569 -> FAME computer types 570 -> FAME modem types 571 -> FAME message base header data 572 -> FAME fast mail status file 573 -> FAME main user data 574 -> FAME user keys additional data 575 -> FAME user conf data 576 -> FAME coprocess setups 577 -> FAME message backup (lost carrier ) 578 -> FAME script 579 -> FAME user allowed script commands 580 -> FAME system script mask 581 -> FAME user file base data 582 -> FAME user expansion data 583 -> AIBB benchmark test module 584 -> Xpk MASH packed 585 -> Xpk PWPK packed 586 -> ArtOfNoise Tracker 4-channel module 587 -> ArtOfNoise Tracker 8-channel module 588 -> ArtOfNoise Tracker drum sequence 589 -> Symphonie module 590 -> XMash archive 591 -> ArtOfNoise Tracker fm sound 592 -> X -DVE script 593 -> Sequencer script 594 -> TrueColor HHsYUVSq anim 595 -> Max ' s BBS data file 596 -> Photogenics matrix file 597 -> FastTracker 6-channel module 598 -> FastTracker 8-channel module 599 -> ScreamTracker III module

600 -> MultiTracker module 601 -> SoundQuest MIDI bank 602 -> IFF program traceback dump image 603 -> Deluxe Print page definition file 604 -> IFF -RGB4 rendering data 605 -> IFF sampled sound 606 -> IFF general -use music score 607 -> Macintosh IFF picture 608 -> Uhuru musical score 609 -> Uhuru Macintosh voice 610 -> CyberGraphics data file 611 -> unknown FAME data file 612 -> AMOS Basic Pro listing 613 -> AMOS Basic PowerPacked bank 614 -> AMOS Basic sprite bank 615 -> AMOS Basic icon bank 616 -> FAME Server user buttons setup 617 -> FAME MsgBases lock file 618 -> AMOS Basic work bank 619 -> AMOS Basic data bank 620 -> AMOS Basic resource bank 621 -> AMOS Basic assembly code bank 622 -> AMOS Basic sound sample bank 623 -> AMOS Basic AMAL sequence bank 624 -> AMOS Basic temporary data bank 625 -> AMOS Basic sound module bank 626 -> AMOS Basic packed IFF picture bank 627 -> AMOS Basic font info bank 628 -> unknown AMOS Basic data bank 629 -> PNG picture 630 -> FAME Hydra global config data file 631 -> FAME Hydra Node config data 632 -> FAME SModem global config data 633 -> KarmaBar prefs file